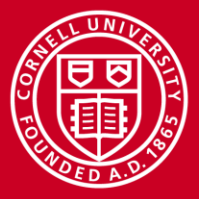

**Cornell University Center for Advanced Computing** 

# **OpenMP (with Labs)**

# Steve Lantz Senior Research Associate Cornell University Center for Advanced Computing (CAC) *[slantz@cac.cornell.edu](mailto:your@cac.cornell.edu)*

Based on materials developed by Kent Milfeld at TACC

*Workshop: High Performance Computing on Stampede, Jan. 14-15, 2015*

www.cac.cornell.edu

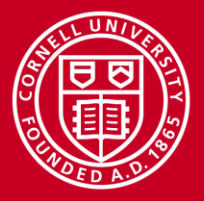

# **What is OpenMP?**

- OpenMP is an acronym for Open Multi-Processing
- An Application Programming Interface (API) for developing parallel programs in shared-memory architectures
- Three primary components of the API are:
	- Compiler Directives
	- Runtime Library Routines
	- Environment Variables
- De facto standard -- specified for C, C++, and FORTRAN
- <http://www.openmp.org/> has the specification, examples, tutorials and documentation
- OpenMP 4.0 specified July 2013

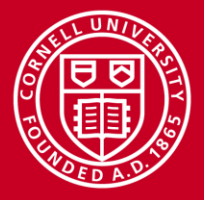

# **OpenMP = Multithreading**

- All about executing concurrent work (tasks)
	- Tasks execute as independent *threads*
	- Threads access the same *shared memory* (no message passing!)
	- Threads synchronize only at *barriers*
- Simplest way to do multithreading run tasks on multiple cores/units
	- Insert OpenMP *parallel directives* to create tasks for concurrent threads
	- So, shared-memory parallel programming is super-easy with OpenMP?
	- Nope! Updates to a shared variable, e.g., need special treatment…

```
// repetitive work: OK
#pragma omp parallel for
for (i=0; i<N; i++) 
     a[i] = b[i] + c[i];// repetitive updates: oops
                               #pragma omp parallel for
                               for (i=0; i<N; i++) 
                                     sum = sum + b[i]*c[i];
```
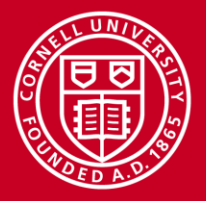

# **Role of the Compiler**

- OpenMP relies on the compiler to do the multithreading
	- Compiler recognizes OpenMP directives, builds in appropriate code
- A special flag is generally required to enable OpenMP
	- GNU: **gcc -fopenmp**
	- Intel: **icc -openmp**
- On Stampede, extra flags may be required for Intel Xeon Phi
	- May need to tell the Intel compiler to enable MIC instructions
	- Build OpenMP code native to MIC: **icc –openmp -mmic**
	- Offload marked sections to MIC: **icc -openmp**
	- Must do multithreading to make full use of the Phi!

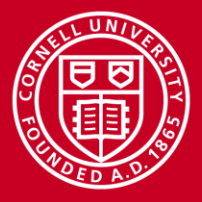

# **Stampede OpenMP Use Cases**

- **Two distinct pools of shared memory** exist on a Stampede node:
	- 32 GB for the Intel Xeon E5 host processors
	- 8 GB for the Intel Xeon Phi (MIC) coprocessor
- Thus, many possibilities exist for single-node OpenMP applications:
	- **Host only**: compile for E5, run threads on E5 cores
	- **MIC only**: compile natively for Phi, run threads on Phi cores
	- **Offload**: compile so code runs on E5 but offloaded sections run on Phi
- More possibilities exist for multi-node MPI/OpenMP *hybrid* codes:
	- **Symmetric**: compile separately for E5 and Phi, launch MPI tasks on both, spawn local OpenMP threads for all tasks
	- **Offload**: compile for E5, launch all MPI tasks on E5, offload some OpenMP sections to Phi

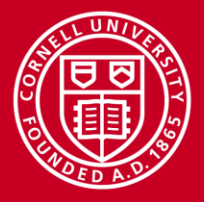

# **OpenMP Fork-Join Parallelism**

- Programs begin as a single process: master thread
- Master thread executes until a parallel region is encountered
	- Master thread creates (forks) a team of parallel threads
	- Threads in team simultaneously execute tasks in the parallel region
	- Team threads synchronize and terminate (join); master continues

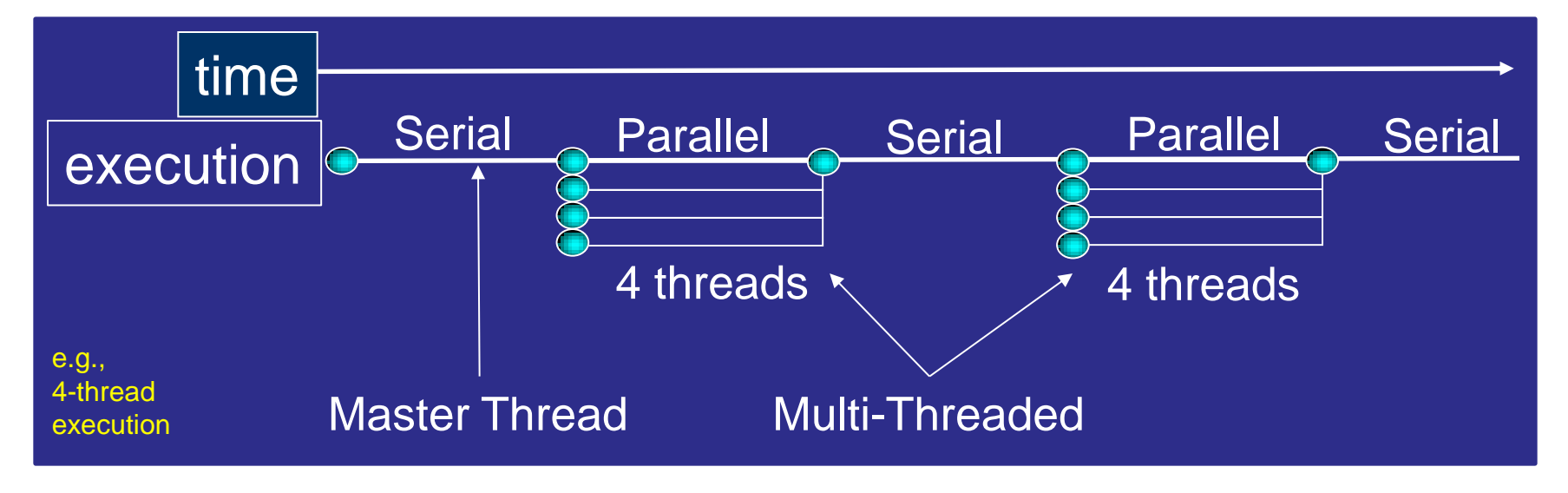

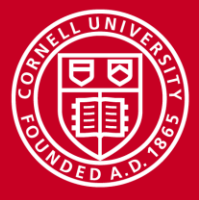

LAB: OMP Hello World

**Parallel Region: C/C++ and Fortran**

```
1 #pragma omp parallel
2 { code block
3 a = work(...); 
4 }
```

```
!$omp parallel
 code block
  call work(...)
!$omp end parallel
```
Line 1 Team of threads is formed at parallel region

- Lines 2–3 Each thread executes code block and subroutine call, no branching into or out of a parallel region
- Line 4 All threads synchronize at end of parallel region (implied barrier)

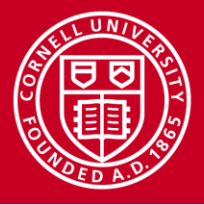

#### **Cornell University Center for Advanced Computing**

# **OpenMP on Shared Memory Systems**

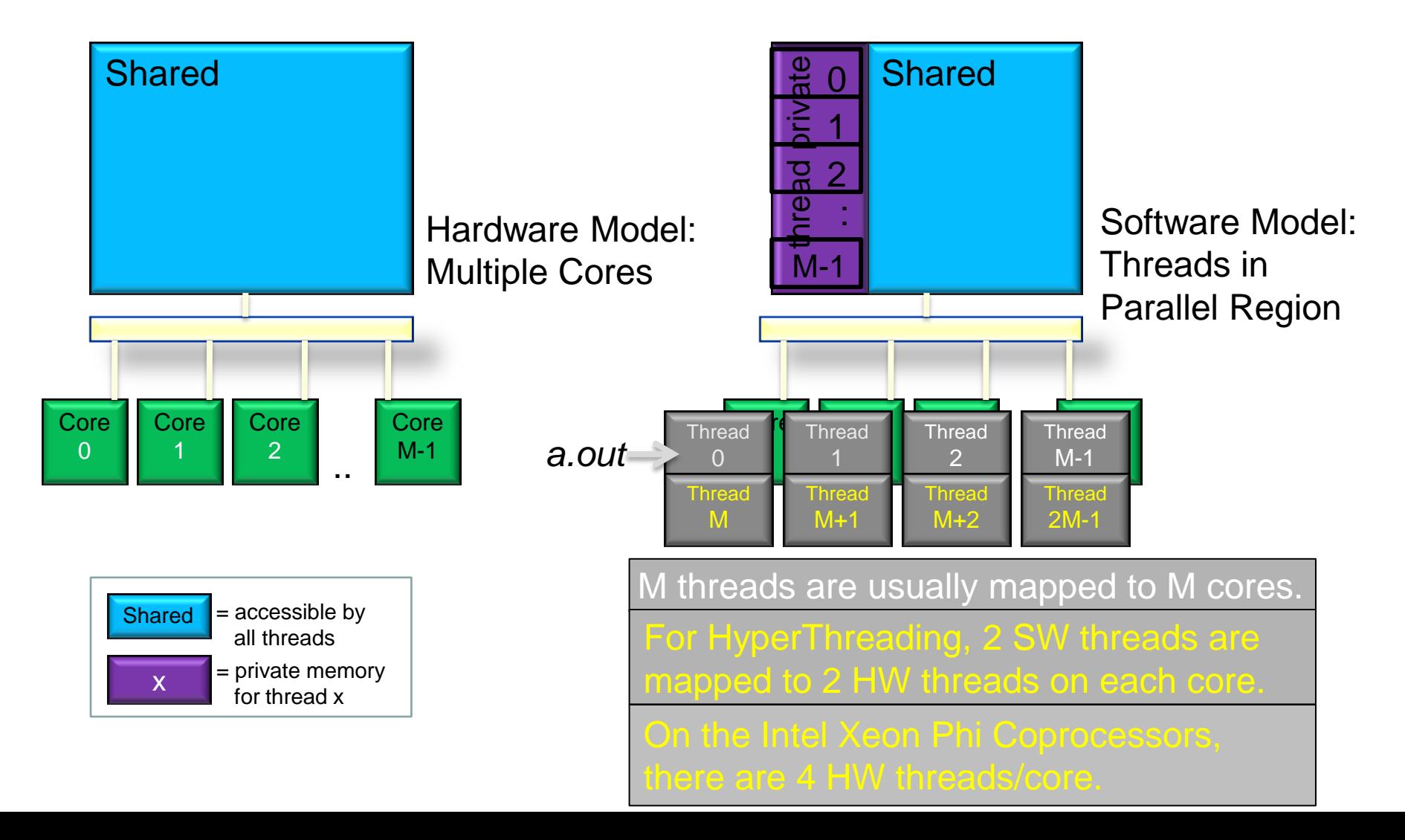

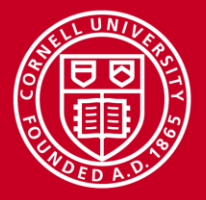

# **OpenMP Directives**

- OpenMP directives are comments in source code that specify parallelism for shared-memory parallel (SMP) machines
- FORTRAN compiler directives begin with one of the sentinels **!\$OMP**, **C\$OMP**, or **\*\$OMP** – use **!\$OMP** for free-format F90
- C/C++ compiler directives begin with the sentinel **#pragma omp**

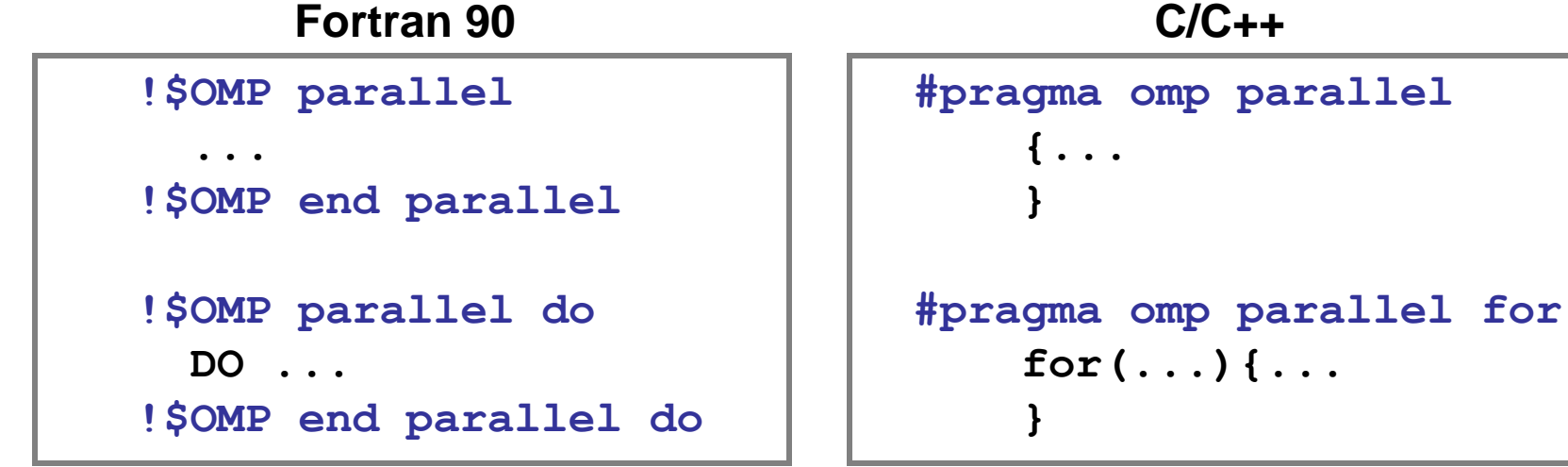

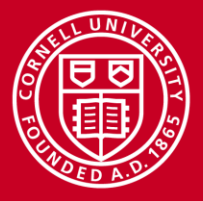

# **OpenMP Syntax**

- OpenMP Directives: Sentinel, construct, and clauses #pragma omp construct [clause [[,]clause]…] C !\$omp construct [clause [[,]clause]…] F90
- **Example**

#pragma omp parallel private(i) reduction(+:sum) C !\$omp parallel private(i) reduction(+:sum) F90

• Most OpenMP constructs apply to a "structured block", that is, a block of one or more statements with one point of entry at the top and one point of exit at the bottom.

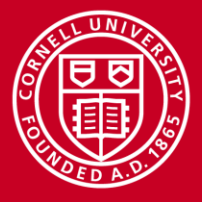

**Cornell University Center for Advanced Computing** 

#### **OpenMP Constructs**

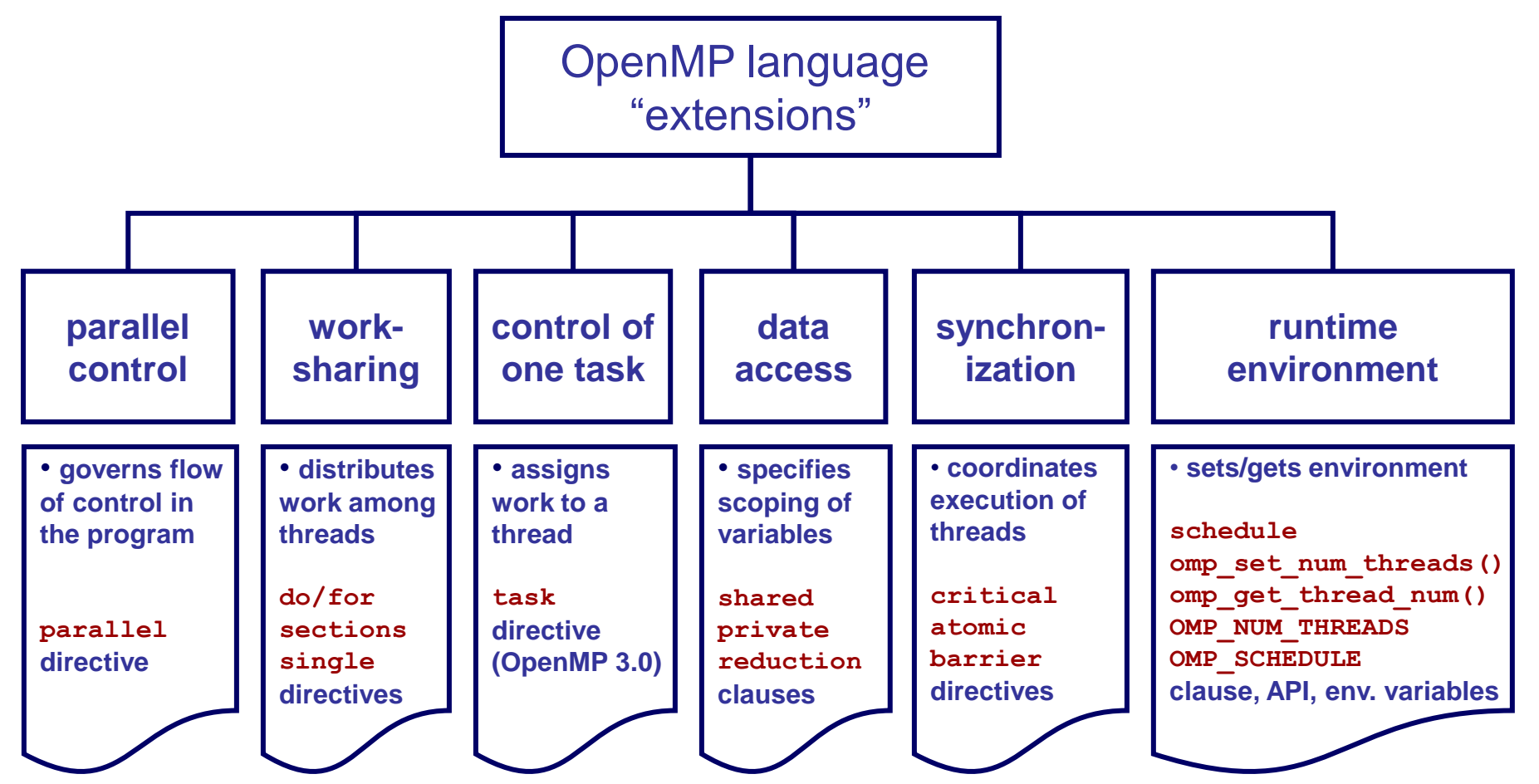

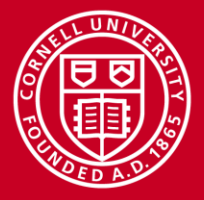

# **OpenMP Parallel Directives**

 $Replicated$  – executed by all threads • Worksharing – divided among threads **PARALLEL {code} END PARALLEL PARALLEL DO** do  $I = 1, N*4$  **{code} end do END PARALLEL DO PARALLEL {code1} DO** do  $I = 1, N*4$  **{code2} end do {code3} END PARALLEL** code code code code I=N+1,2N code I=2N+1,3N code  $I=3N+1.4N$  code  $I=1,N$ code code1 code1 code1 code1 I=N+1,2N I=2N+1,3N code2 code2 I=3N+1,4N code2  $I=1$ , $N$ code2 code3 code3 code3 code3 **Worksharing Combined Replicated** 

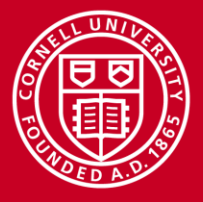

# **OpenMP Worksharing**

Use OpenMP directives to specify worksharing in a parallel region, as well as synchronization

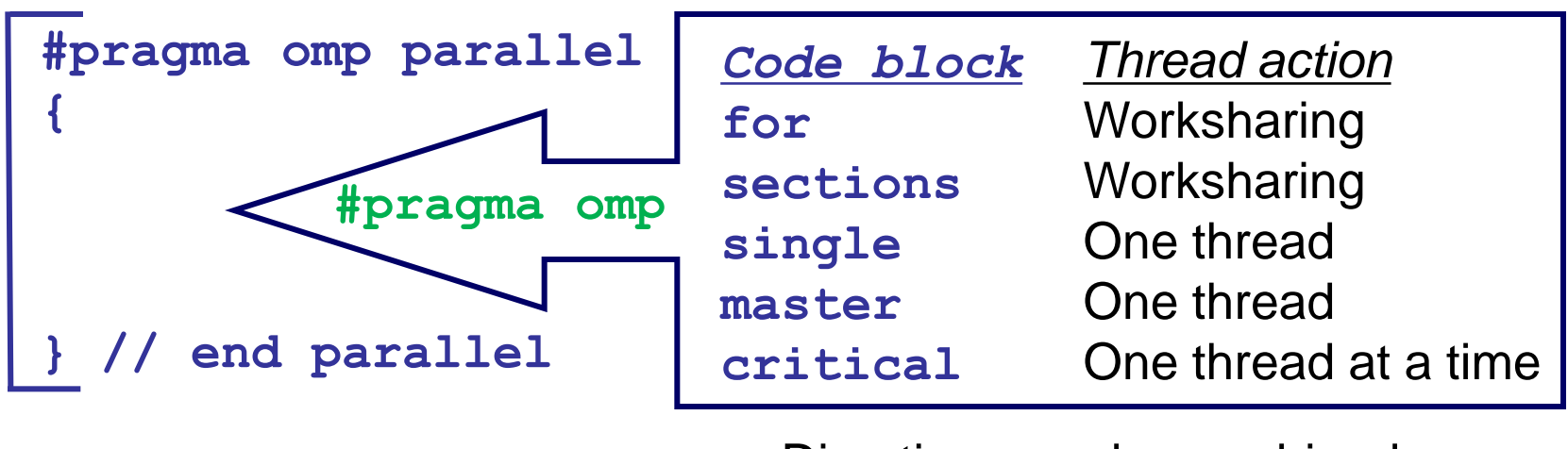

**parallel do/for parallel sections** Directives can be combined, if a parallel region has just one worksharing construct.

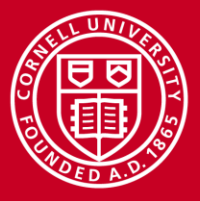

**Worksharing Loop: C/C++**

#### **1 #pragma omp parallel for 2 for (i=0; i<N; i++) 3 { 4 a[i] = b[i] + c[i]; 5 } 6**

#### General form:

```
#pragma omp parallel
{
  #pragma omp for
   for (i=0; i<N; i++)
  {a[i] = b[i] + c[i];}}
```
Line 1 Team of threads formed (parallel region).

Lines 2–6 Loop iterations are split among threads. Implied barrier at end of block(s)  $\{\}$ .

Each loop iteration must be independent of other iterations.

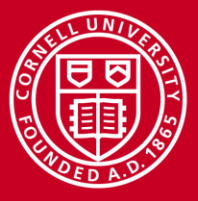

# **Worksharing Loop: Fortran**

#### **1 !\$omp parallel do 2 do i=1,N**  $3 |$  **a**(i) = **b**(i) + **c**(i) **4 enddo 5 !\$omp end parallel do 6**

```
!$omp parallel
!$omp do
do i=1,N
  a(i) = b(i) + c(i)
enddo
!$omp end parallel
```
General form:

- Line 1 Team of threads formed (parallel region).
- Lines 2–5 Loop iterations are split among threads.
- Line 5 (Optional) end of parallel loop (implied barrier at enddo).

Each loop iteration must be independent of other iterations.

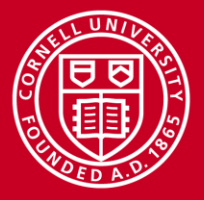

# **OpenMP Clauses**

- *Directives* dictate what the OpenMP thread team will do
- Examples:
	- *Parallel regions* are marked by the **parallel** directive
	- *Worksharing loops* are marked by **do**, **for** directives (Fortran, C/C++)
- *Clauses* control the behavior of any particular OpenMP directive
- Examples:
	- 1. Scoping of variables: **private**, **shared**, **default**
	- 2. Initialization of variables: **copyin**, **firstprivate**
	- 3. Scheduling: **static**, **dynamic**, **guided**
	- 4. Conditional application: **if**
	- 5. Number of threads in team: **num\_threads**

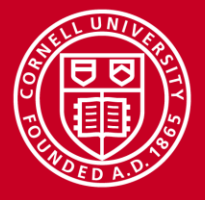

LAB: Worksharing Loop

# **Private, Shared Clauses**

- In the following loop, each thread needs a private copy of temp
	- The result would be unpredictable if temp were shared, because each processor would be writing and reading to/from the same location

```
 !$omp parallel do private(temp,i) shared(A,B,C)
      do i=1,N
         temp = A(i)/B(i)C(i) = temp + cos(temp) enddo
 !$omp end parallel do
```
- A "lastprivate(temp)" clause will copy the last loop (stack) value of temp to the (global) temp storage when the parallel DO is complete
- A "firstprivate(temp)" initializes each thread's temp to the global value

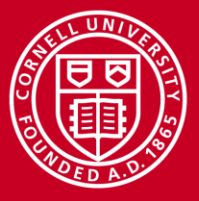

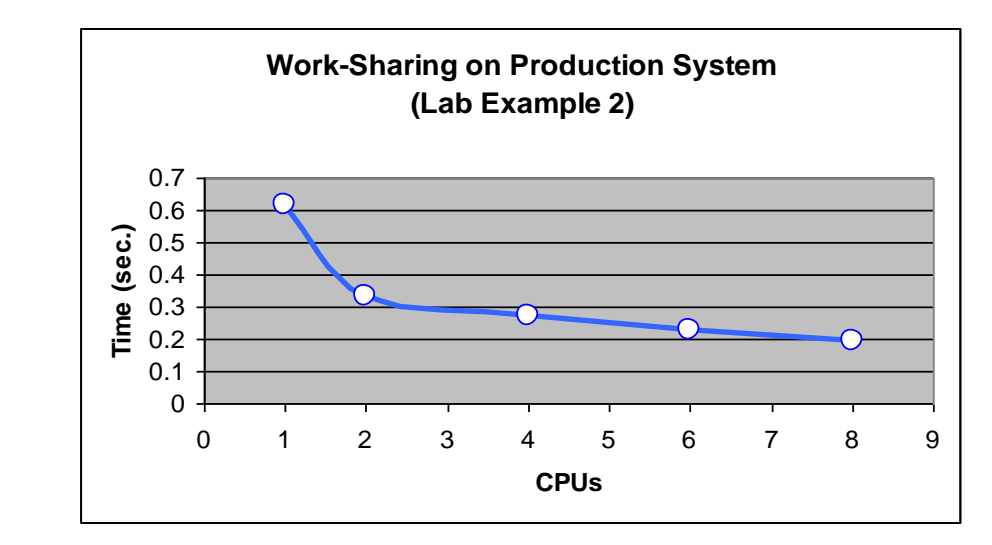

**Worksharing Results**

Speedup = cputime(1) / cputime(N)

If work is completely parallel, scaling is linear.

Scheduling, memory contention and overhead can impact speedup and Gflop/s rate.

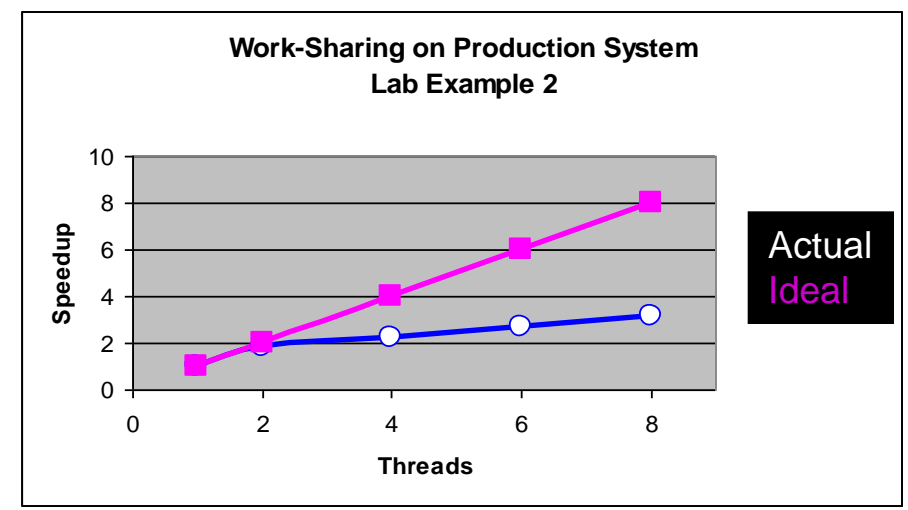

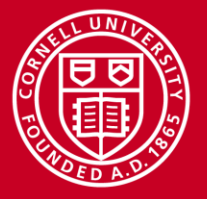

## **Overhead to Fork a Thread Team**

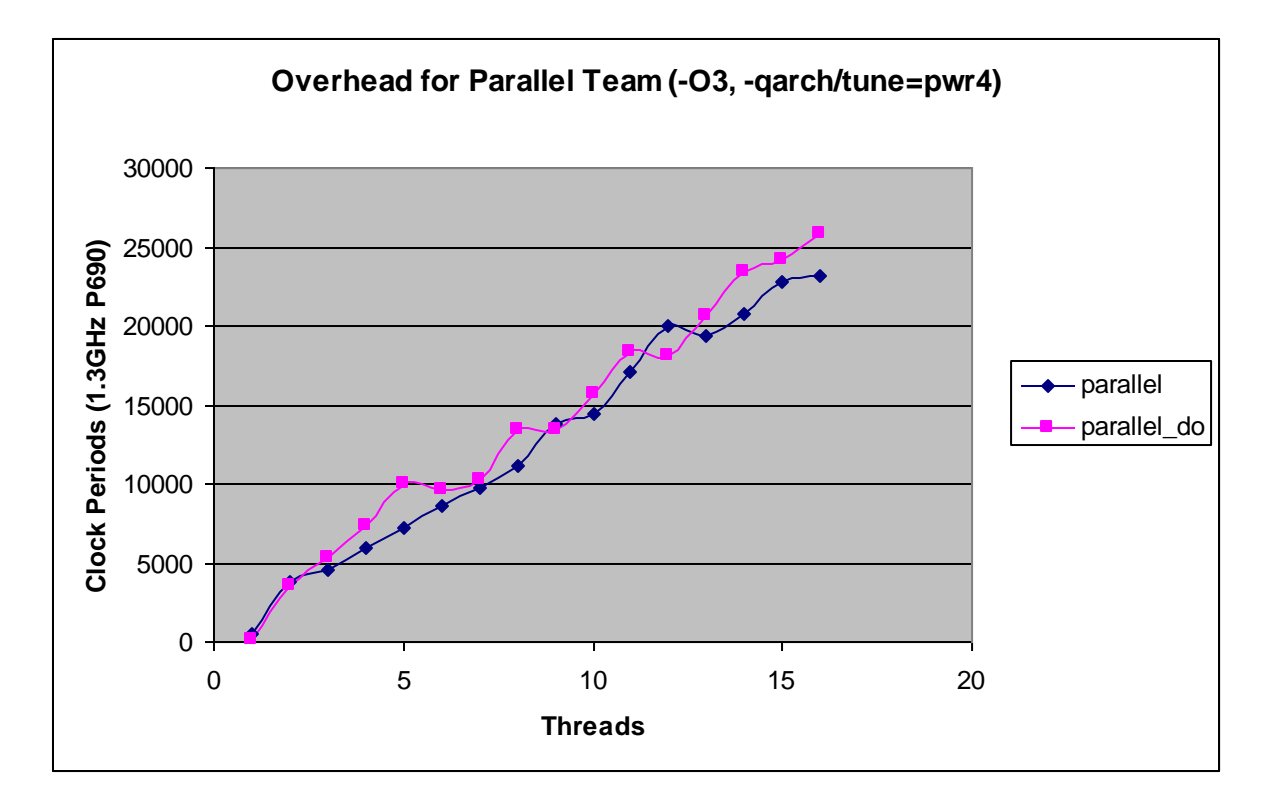

• Increases roughly linearly with number of threads

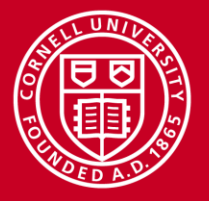

# **Merging Parallel Regions**

The !\$OMP PARALLEL directive declares an entire region as parallel; therefore, merging work-sharing constructs into a single parallel region eliminates the overhead of separate team formations

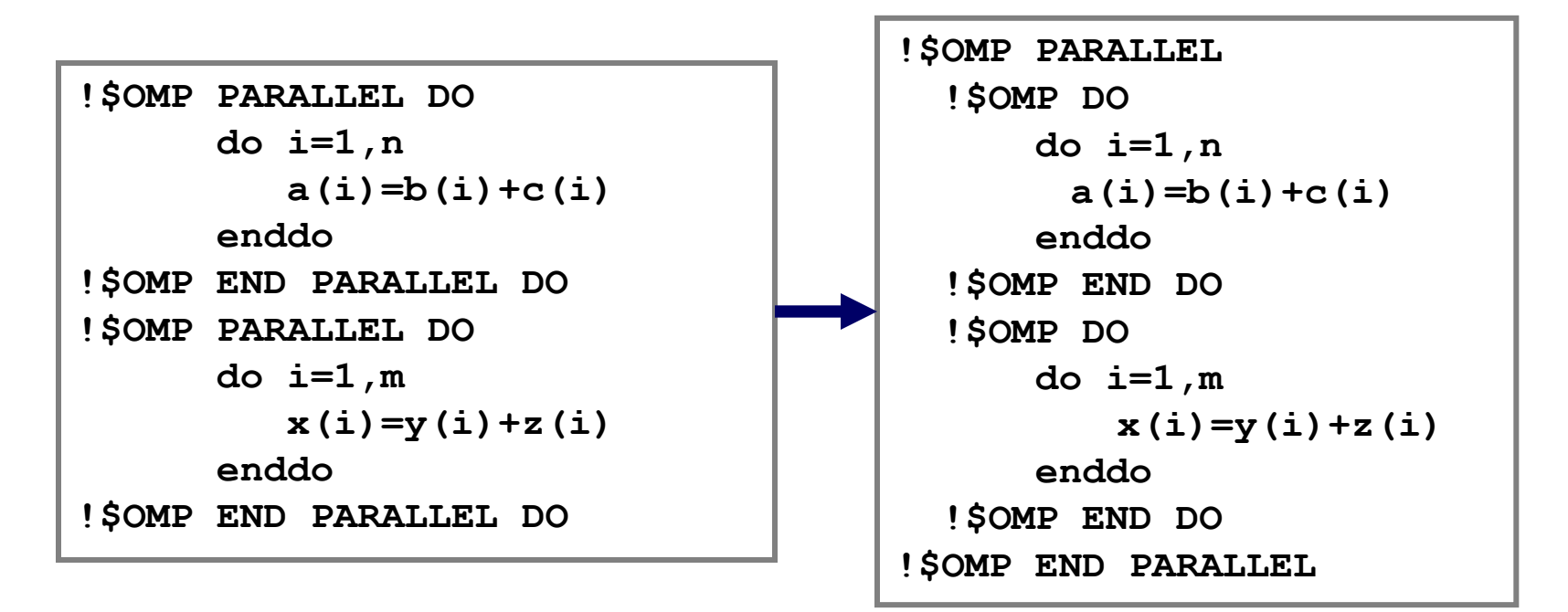

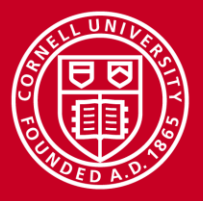

# **Thread Memory Access: Race Conditions**

- Every thread accesses "global" or shared memory
	- All threads share the same address space except for private variables
	- Thus, threads have no need to pass messages like MPI processes…
- But race conditions can occur with shared memory. Examples:
	- The last writer "wins", if no order is imposed on multiple writers
	- The reader who "loses" to a writer will acquire the newly-updated value
- A race condition leads to unpredictable results!
	- Avoid introducing one; usually it's a bug which is hard to debug
- What do you do to prevent a race condition? Synchronize!
	- Impose order with barriers (explicit/implicit synchronization)
	- Use mutual exclusion (mutex) directives to protect critical sections, where one thread must run at a time (at a performance penalty)

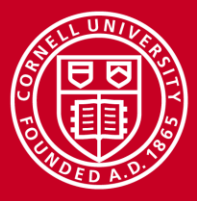

# **Illustration of a Race Condition**

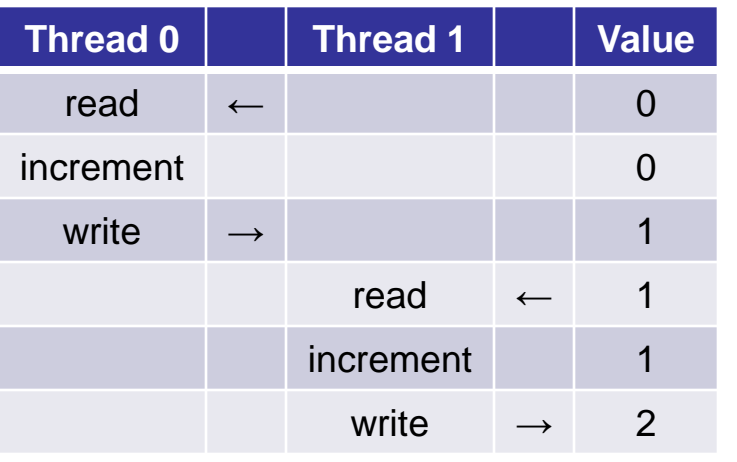

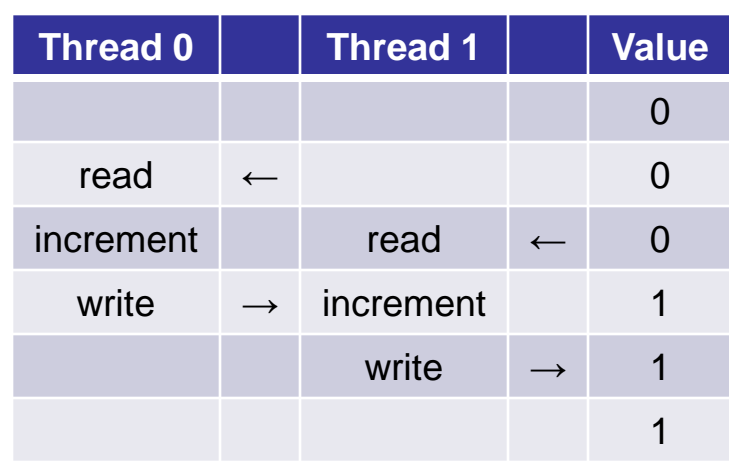

## **Intended Possible…**

- In a critical section, need *mutual exclusion* to get intended result
- The following OpenMP directives prevent this race condition:

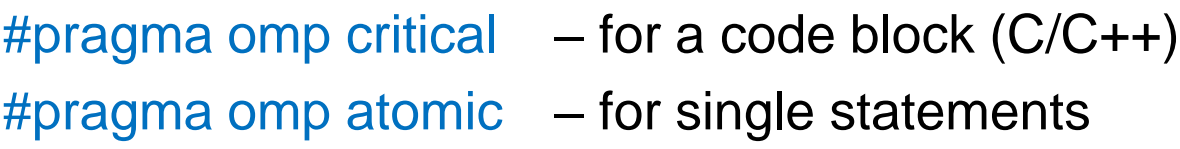

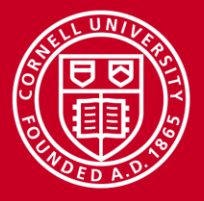

# **OpenMP Reduction**

- Recall previous example of parallel dot product
	- Simple parallel-for doesn't work due to race condition on shared **sum**
	- Best solution is to apply OpenMP's reduction clause
	- Doing private partial sums is fine too; add a critical section for **sum** of **ps**

```
// repetitive reduction: OK
#pragma omp parallel for \
      reduction(+:sum)
for (i=0; i<N; i++) 
     sum = sum + b[i]*c[i];// repetitive updates: OK
                                #pragma omp parallel \
                                      firstprivate(ps)
                                {
                                #pragma omp for
                                   for (i=0; i<N; i++) 
                                     ps = ps + b[i] * c[i];#pragma omp critical
                                   sum = sum + ps; }
// repetitive updates: oops
#pragma omp parallel for
for (i=0; i<N; i++) 
     sum = sum + b[i]*c[i];
```
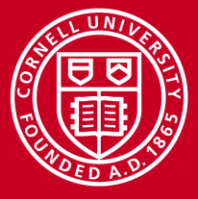

LAB: OMP Functions

# **Runtime Library Functions**

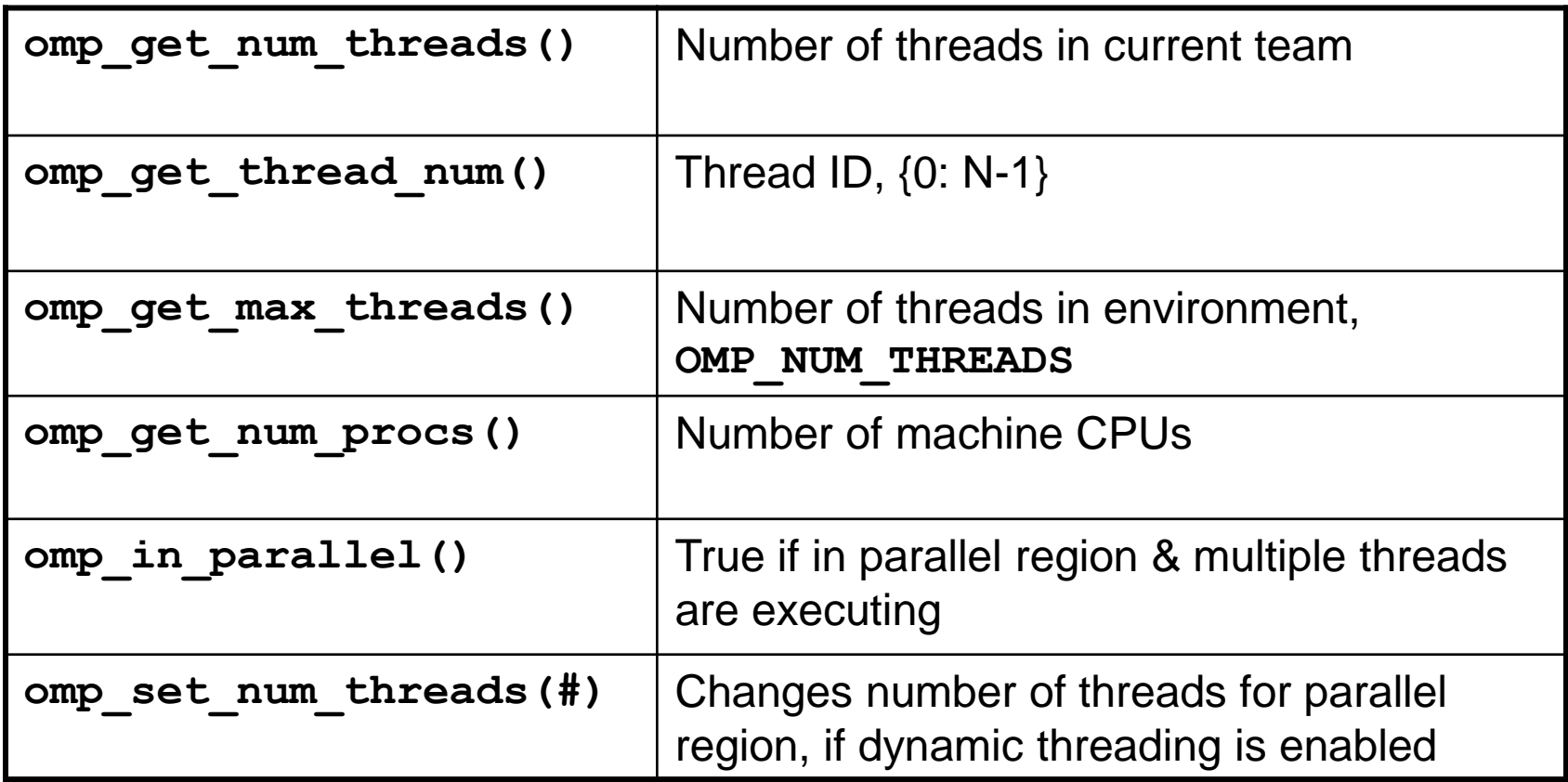

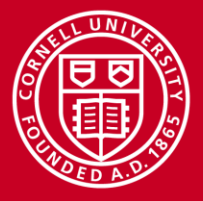

# **Environment Variables, More Functions**

To control the OpenMP runtime environment

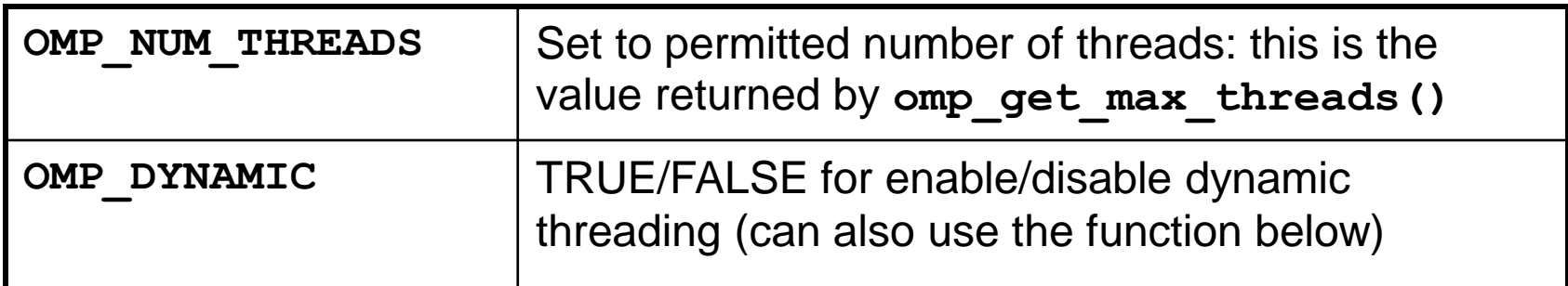

• To enable dynamic thread count (*not* dynamic scheduling!)

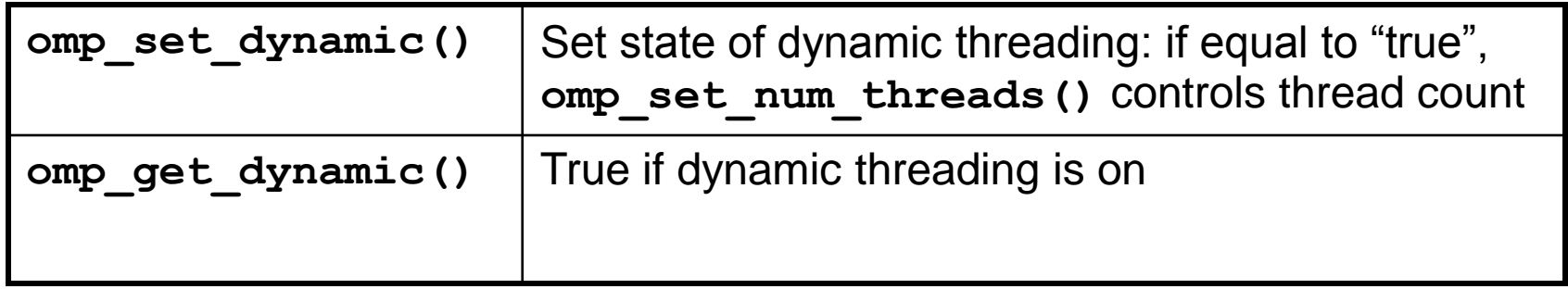

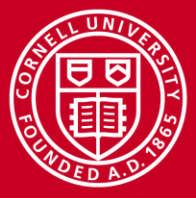

**Cornell University Center for Advanced Computing** 

## **Loop Nesting in 3.0**

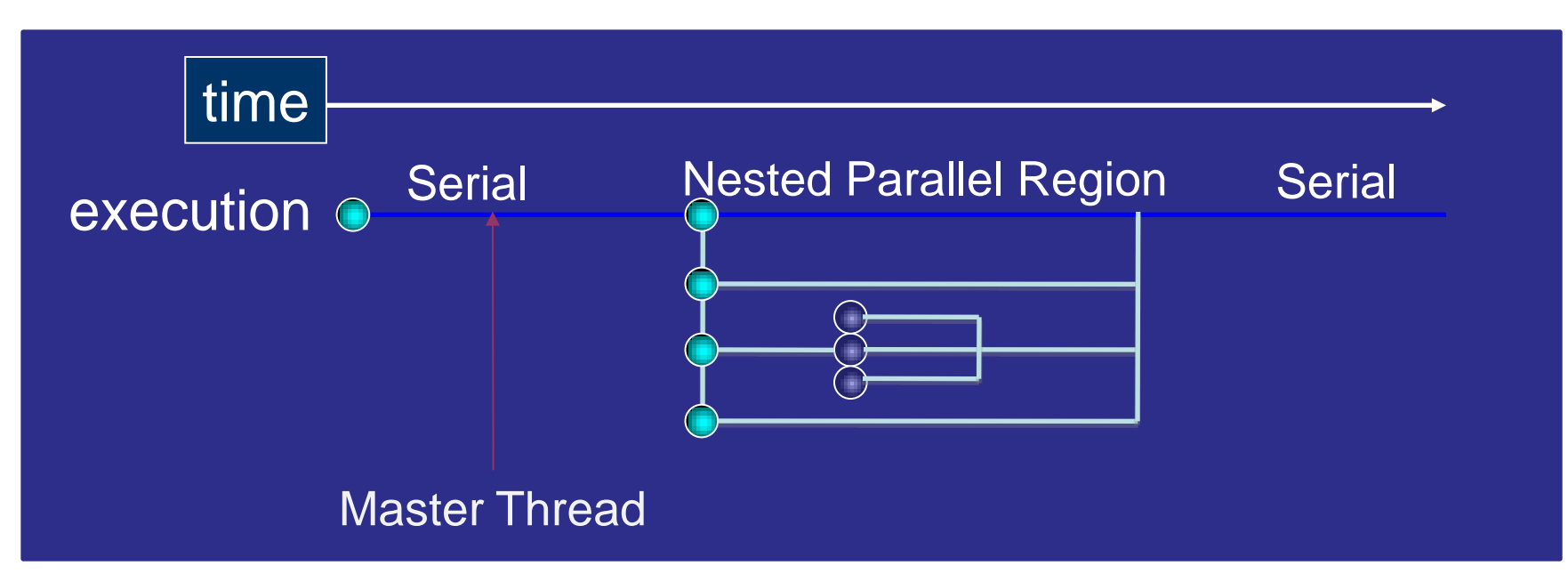

- OpenMP 3.0 supports nested parallelism, older implementations may ignore the nesting and serialize inner parallel regions.
- A nested parallel region can specify any number of threads to be used for the thread team, new id's are assigned.

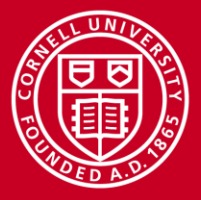

# **Additional Topics to Explore…**

- Schedule clause: specify how to divide work among threads **schedule(static) schedule(dynamic,M)**
- Reduction clause: perform collective operations on shared variables **reduction(+:asum) reduction(\*:aprod)**
- Nowait clause: remove the barrier at the end of a parallel section **for ... nowait end do nowait**
- Lock routines: make mutual exclusion more lightweight and flexible **omp\_init\_lock(var) omp\_set\_lock(var)**

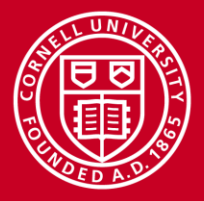

# **Some Programming Models for Intel MIC**

- Intel Threading Building Blocks (TBB)
	- For C++ programmers
- Intel Cilk Plus
	- Task-oriented add-ons for OpenMP
	- Currently for C++ programmers, may become available for Fortran
- Intel Math Kernel Library (MKL)
	- Automatic offloading by compiler for some MKL features
	- MKL is inherently parallelized with OpenMP
- **OpenMP**
	- On Stampede, TACC expects that this is the most interesting programming model for HPC users

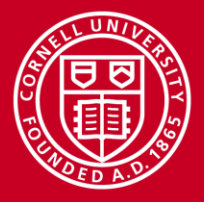

# **MIC Programming with OpenMP**

- Compile with the Intel compiler (icc)
- OpenMP pragma is preceded by MIC-specific **pragma**
	- Fortran: **!dir\$ omp offload target(mic) <...>**
	- C: **#pragma offload target(mic) <...>**
- All data transfer is handled by the compiler
	- User control provided through **optional keywords**
- I/O can be done from within offloaded region
	- Data can "stream" through the MIC; no need to leave MIC to fetch new data from disk
	- Also very helpful when debugging (print statements)
- Specific subroutines can be offloaded, including MKL subroutines

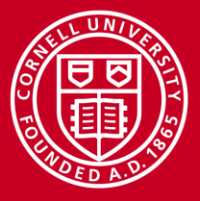

**Example 1**

2-D array (**a**) is filled with data on the coprocessor

Data handling is done automatically by compiler

- Memory is allocated on coprocessor for (**a**)
- Private variables (**i,j,x**) are created
- Result is copied back

```
use omp lib \blacksquare DenMP
integer :: n = 1024 ! Size
real, dimension(:,:), allocatable :: a ! Array
integer :: i, j ! Index
real :: x ! Scalar
allocate(a(n,n)) ! Allocation
!dir$ omp offload target(mic) ! Offloading
!$omp parallel do shared(a,n), & ! Parallel –
  private(x, i, j), schedule(dynamic) ! region
do j=1, n
  do i=j, n
  x = real(i + j); a(i, j) = x
```

```
#include <omp.h> /* C example */
   const int n = 1024; /* Size of the array */
  int i, j; /* Index variables */
   float a[n][n], x
#pragma offload target(mic)
#pragma omp parallel for shared(a), \
        private(x), schedule(dynamic)
   for(i=0;i<n;i++) {
    for(j=i;j<n;j++) {
     x = (float) (i + j); a[i][j] = x; \}
```
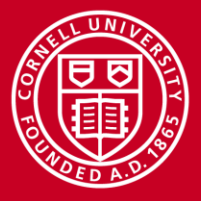

# **Example 2**

I/O from offloaded region:

- File is opened and closed by one thread (**omp single**)
- All threads take turns reading from the file (**omp critical**)

Threads may also read in parallel (not shown)

- Parallel file system
- Threads read parts from different targets

```
#pragma offload target(mic) //Offload region
#pragma omp parallel
{
   #pragma omp single /* Open File */
 {
  printf("Opening file in offload region\n");
   f1 = fopen("/var/tmp/mydata/list.dat","r");
 }
   #pragma omp for
   for(i=1;i<n;i++) {
     #pragma omp critical
     { fscanf(f1,"%f",&a[i]);}
     a[i] = sqrt(a[i]);
 }
   #pragma omp single
 {
 printf("Closing file in offload region\n");
   fclose (f1);
  } 
}
```
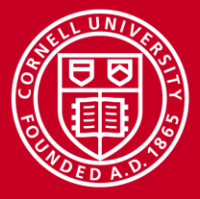

# **Example 3**

Two routines, MKL's **sgemm** and **my\_sgemm**

- Both are called with **offload** directive
- **my\_sgemm** specifies explicit **in** and **out** data movement

#### Use **attributes** to

have routine compiled for the coprocessor, or link coprocessor-based MKL

#### LAB: Hand-Coding vs. MKL

```
! snippet from the caller...
! offload MKL routine to accelerator
!dir$ attributes offload:mic :: sgemm
!dir$ offload target(mic)
Call sgemm('N','N',n,n,n,alpha,a,n,b,n,beta,c,n)
! offload hand-coded routine with data clauses
!dir$ offload target(mic) in(a,b) out(d)
call my_sgemm(d,a,b)
```

```
! snippet from the hand-coded subprogram...
!dir$ attributes offload:mic :: my_sgemm
subroutine my_sgemm(d,a,b)
real, dimension(:,:) :: a, b, d
!$omp parallel do
do j=1, n
   do i=1, n
    d(i, j) = 0.0 do k=1, n
      d(i, j) = d(i, j) + a(i, k) * b(k, j) enddo; enddo; endo
end subroutine
```
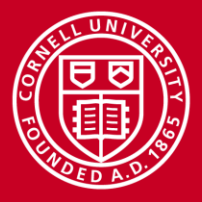

# **Heterogeneous Threading, Sequential**

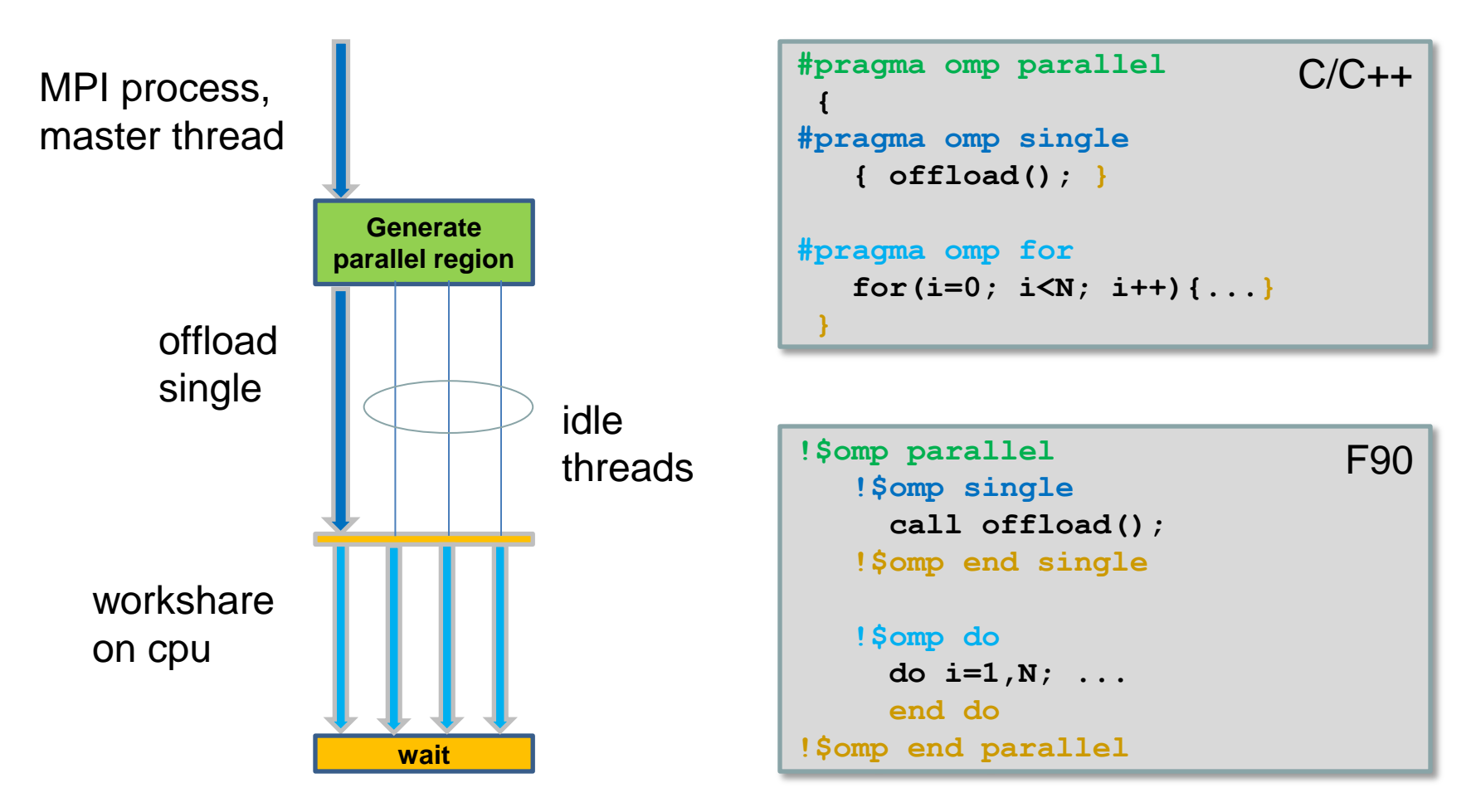

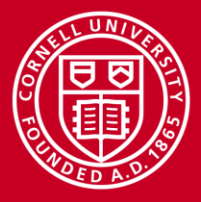

# **Heterogeneous Threading, Concurrent**

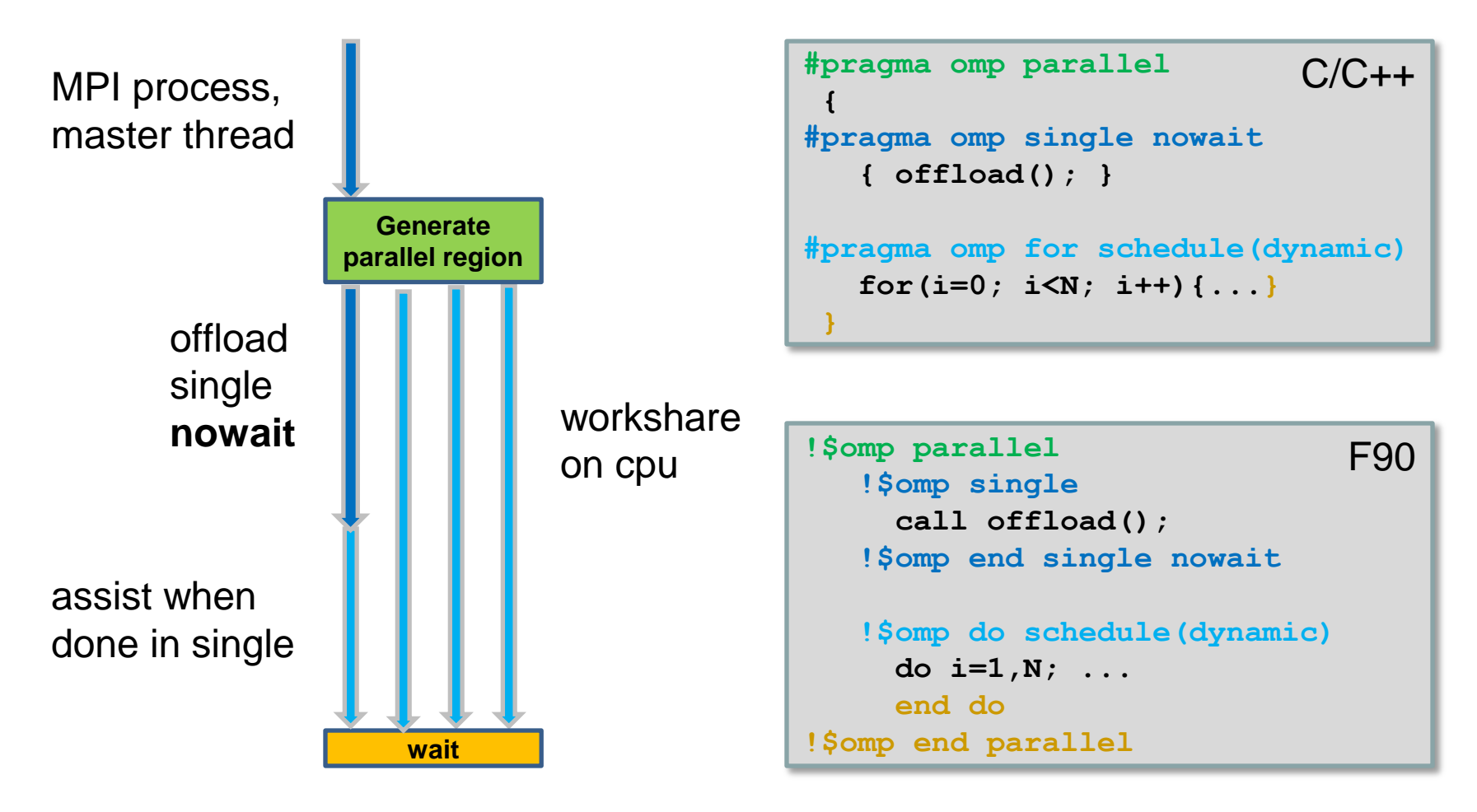